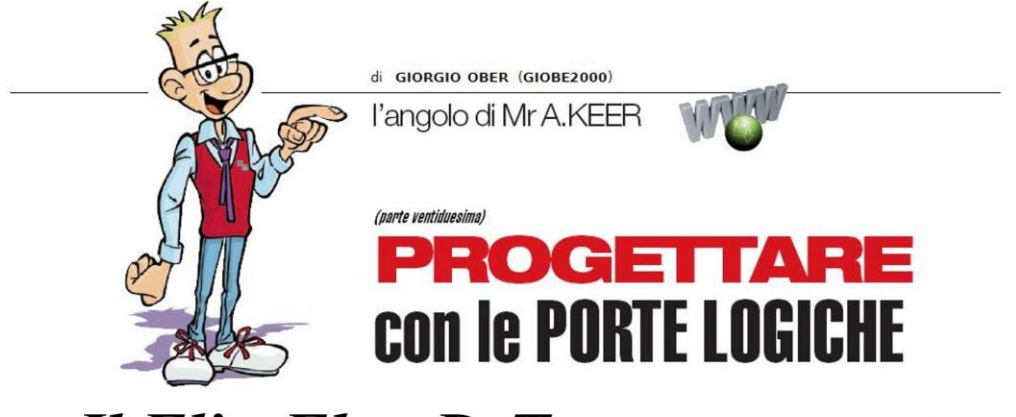

## **Il Flip-Flop D-Type** (prima parte)

Con questa puntata iniziamo lo studio dei Flip-Flop presenti sul mercato, cominciando dal modello D-Type, alla base della struttura della Memoria statica, molto utile e indispensabile nei progetti basati sui microprocessori.

E' giunto il momento di aprire un capitolo di fondamentale importanza, nell'ambito della gestione dei dati digitali: la presentazione e lo studio dei Flip-Flop, in grado di garantire la memorizzazione istantanea di uno o più bit, in corrispondenza di uno dei fronti di un ingresso di sincronismo (Clock) di cui sono sempre dotati, detti **Positive Edge Triggered**, se si tratta di quello di salita, o Negative Edge Triggered, se sono attivi su quello di discesa.

I Flip-Flop sono la naturale evoluzione dei dispositivi noti come Latch ("chiavistello"), con i quali non di rado sono erroneamente confusi e ai quali abbiamo dedicato ben quattro puntate; la differenza sostanziale sta nel fatto che questi ultimi svolgono il loro compito in funzione del livello logico assunto dai rispettivi ingressi e per questo sono detti Level Triggered.

Vediamo di riassumere quanto detto su questi elementi di memoria, ricordando che le medesime considerazioni valgono sia per i Latches SR (con 2 ingressi dato, S e R) che per i Latches D (ricavati dai precedenti per risolvere il problema della loro "condizione vietata", collegando l'unico ingresso D direttamente a S e tramite un inverter a R).

a) Nella versione più economica (Latch Asincrono, cosiddetto perchè non si avvale della presenza di alcun segnale di sincronismo) l'uscita dipende solo dai segnali di ingresso\_dato ed è facile capire che questa situazione può generare qualche limite sulla stabilità dell'uscita stessa.

b) Per limitare i rischi questi dispositivi si possono sincronizzare con l'aggiunta di un segnale di Abilitazione (E, Enable, spesso erroneamente definito Clock) al fine di autorizzare l'aggiornamento dell'uscita solo in ben precisi intervalli di tempo; le versioni così ottenute (Latch Sincrono o Gated Latch) sono dunque ancora legate al livello (Level Triggered) della linea E, consentendo agli ingressi (R e S, o D) di influenzare l'uscita per tutto il tempo in cui E=1, bloccando su di essa il valore presente sugli input nell'istante corrispondente al fronte di discesa di E, e memorizzandolo per tutto il tempo in cui E=0. In questo caso l'effetto migliore si ottiene pensando al segnale di Abilitazione come ad un brevissimo impulso attivo alto (in pratica costituito dai suoi 2 fronti di salita e di discesa, talmente vicini da essere ritenuti pressocché coincidenti), breve ma non troppo, per dare alla memoria almeno il tempo per commutare, supponendo stabile il valore degli ingressi in questo intervallo.

c) Un deciso passo in avanti si è ottenuto ponendo in cascata 2 distinti Latches Sincroni, indipendenti l'uno dall'altro ma abilitati in tempi diversi; questo dispositivo (detto Master-Slave o Pulse-Triggered) memorizza il dato presente in ingresso (se mantenuto stabile) solo sul fronte di discesa dell'Abilitazione (ancora una volta detta Clock, in modo improprio), tenendo in uscita la memoria di questo evento durante tutte le altre parti della sua forma d'onda. Sebbene, da questo punto di vista, il Master-Slave si possa (in prima istanza) ritenere un Flip-Flop, in realtà si tratta di una proposta didattica non del tutto affidabile, essendo soggetta ad un piccolo difetto intrinseco che, per un breve periodo, attiva contemporaneamente entrambi i due Latches (con probabile produzione di comportamenti indesiderati e imprevedibili).

d) Per poter disporre di un effettivo Flip-Flop non basta dunque affidarci al caso: è necessario aggiungere accorgimenti circuitali in grado di trasformare il segnale di Abilitazione (attivo sui livelli) in un segnale di Clock (attivo su uno dei suoi fronti); nei componenti commerciali ciò è ottenuto con l'aggiunta di Rivelatori di Transizione (o Rivelatori di Fronte d'onda), che trasformano il circuito didattico precedente in un Flip-Flop Master-Slave, detto Data Lock-Out per sottolineare che entrambi i Latches lasceranno passare i dati presenti sui rispettivi ingressi agganciandoli (bloccandoli, Lock-Out) in tempi effettivamente separati e non sovrapposti, corrispondenti rispettivamente al fronte di salita (Edge Triggered) del Clock e del Clock negato, evitando ogni possibile effetto collaterale.

Con queste premesse è possibile introdurre con proprietà la categoria dei Flip-Flops, molto ben rappresentata in commercio dal tipo D e dal tipo JK; cominceremo dalla prima, lasciando la trattazione dei JK alle prossime puntate.

Il Flip-Flop D (di norma detto D-Type, in contrapposizione alla definizione D-Latch, relativa alla versione level triggered) può essere riferito allo schema didattico di Figura 1: un classico Latch SR Sincrono con ingressi riadattati per trasformarlo in Latch D Sincrono, ma in più dotato di Rivelatore di Transizione che, in questo esempio, trasforma il segnale di Abilitazione in un breve impulso attivo alto, in corrispondenza del suo fronte di salita:

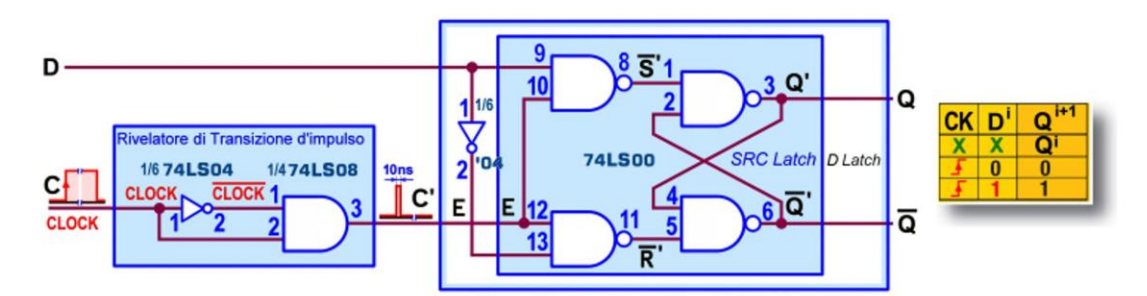

Figura 1 - Flip-Flop D-Type: circuito e Tabella delle Transizioni

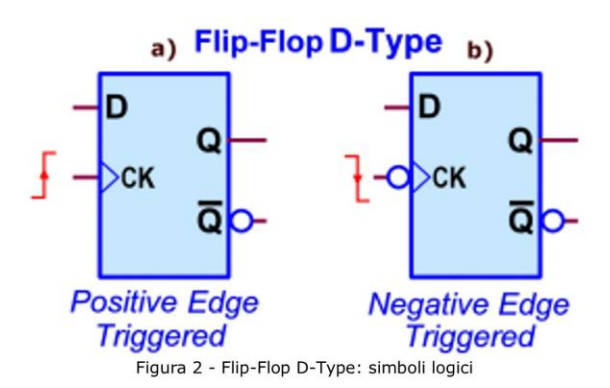

La Figura 2a sintetizza lo schema nel suo corrispondente simbolo logico: il fatto di essere attivo su uno dei fronti del sincronismo (Clock) è indicato dalla presenza di un triangolino all'interno del simbolo; poiché nel nostro esempio la memorizzazione è imposta sul fronte di salita (Positive Edge Triggered D-Type) non serve aggiungere altro, mentre dovendo documentare un Negative Edge Triggered D-Type (attivo sul fronte di discesa) è consuetudine aggiungere un pallino sull'ingresso di clock.

La differenza funzionale tra un *D-Latch* e un *D-Type* è rimarcata anche dal Diagramma Temporale di Figura 3, nel quale si suppone che, all'accensione, il valore logico delle uscite sia stato forzato a 0 da un circuito di reset automatico, per evitare l'intrinseca imprevedibilità tipica di questa situazione. A parità di segnale di sincronismo le uscite dei due elementi di memoria sono completamente diverse: a) quella del primo (attivo sui livelli dell'abilitazione E) insegue il valore dell'ingresso D per tutto il tempo in cui E=1 e memorizza quello presente nell'istante corrispondente al fronte di discesa di E; b) quella del secondo (attivo su una transizione del Clock) copia il valore di D presente in ingresso nell'istante corrispondente (nel nostro esempio) al fronte di discesa.

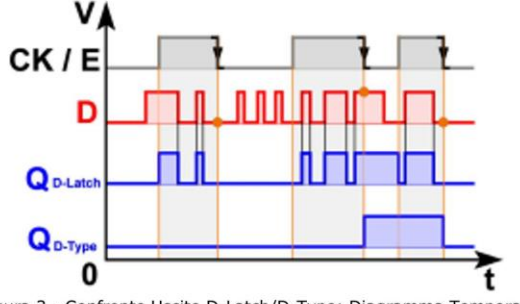

Figura 3 - Confronto Uscite D-Latch/D-Type: Diagramma Temporale

## Flip-Flop D-Type (TTL): 74LS74

La disponibilità commerciale di questi elementi di memoria è molto ampia: numerosi sono i componenti di tipo D-Type, ora effettivamente Flip-flop, essendo dotati del circuito Rivelatore di Transizione che trasforma il segnale di Abilitazione in un Clock.

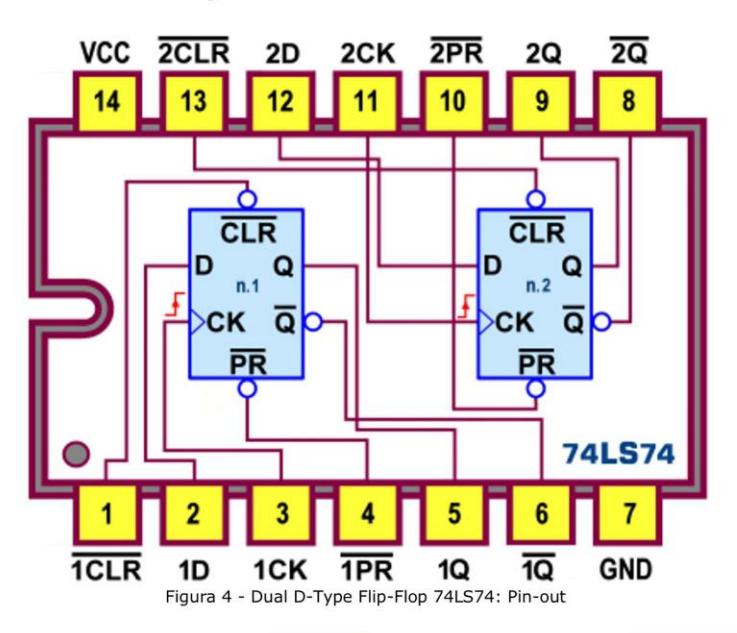

Tra quelli della serie TTL si distingue il 74LS74, definito dai costruttori Dual D-Type Positive Edge-Triggered Flip-Flop, l'unico a mettere a disposizione due D-Type completamente indipendenti tra loro; la Figura 4 mostra il suo pin-out, dal quale si nota che ciascuno dei due dispone sia dell'uscita diretta Q che di quella negata Q, con una linea di clock e una di dato autonoma.

La cosa nuova consiste nella presenza di due altre linee d'ingresso, Preset e Clear, attive basse; esse non sono indispensabili alla struttura di un Flip-Flop (né sono coerenti con il loro funzionamento, essendo asincrone in un ambito Edge Triggered) ma sono un gradito "dono" spesso presente in questi componenti; la loro disponibilità è molto utile, per esempio, per stabilire lo stato iniziale delle uscite o per forzarne il valore indipendentemente da quello assunto dagli ingressi topici (di Dato e di Clock).

La loro azione è infatti prioritaria rispetto a quella esercitata dagli altri ingressi e la logica che li governa è quella di un *Latch SR asincrono*. In altri termini l'uscita diretta Q passa a 1 se si collega il Preset a 0, oppure si assesta a 0 se si attiva invece il Clear; ovviamente non ha senso forzare a massa entrambe le linee di controllo ("condizione vietata"): se ciò accadesse entrambe le uscite (diretta e negata) sarebbero forzate a 1, contravvenendo all'ipotesi che debbano essere complementari l'una dall'altra.

In condizioni normali le linee di Preset e di Clear vanno lasciate inattive (alte) e il dato presente sull'ingresso D viene trasferito in uscita sul fronte di salita dell'impulso Clock.

La Figura 5, traduce visivamente l'effetto prodotto in uscita da ciascuno dei segnali appena descritti (ribadito in Figura 6 dalla Tabella di Verità); possiamo fare alcune considerazioni: 1) nell'intervallo "a" la presenza del Clear attivo forza e mantiene a 0 l'uscita fino a quando viene disattivato; poco dopo, all'istante "b", il fronte di salita del Clock aggancia il valore corrente del dato in ingresso D, copiandolo in uscita; 2) essendo disattivi i comandi Clear e Preset, nulla accade fino all'istante "c", nel quale un nuovo fronte di salita del Clock trova il dato D a 0 e con questo valore aggiorna l'uscita; 3) nell'intervallo "d" risulta attivo Preset per cui l'uscita passa a 1, subito riazzerata per l'azione del breve livello basso di Clear; 4) da notare la forza dei segnali asincroni: poichè l'istante "f" è all'interno dell'intervallo "e" (durante il quale, essendo ancora attivo Clear, l'uscita è bloccata a 0) il fronte attivo del Clock non può produrre alcun effetto e viene perduto.

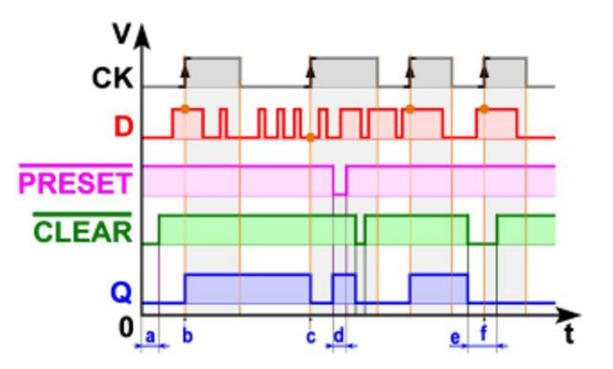

Figura 5 - Dual D-Type Flip-Flop 74LS74: Diagramma Temporale

| <b>INPUTS</b> |            |         |  | <b>OUTPUTS</b> |                         |               |
|---------------|------------|---------|--|----------------|-------------------------|---------------|
| PRE           | <b>CLR</b> | CLK D Q |  |                | $\overline{\mathbf{Q}}$ | <b>MODO</b>   |
|               |            |         |  |                |                         | <b>Preset</b> |
|               |            |         |  |                |                         | <b>Clear</b>  |
|               |            |         |  |                |                         | Vietata       |
|               |            |         |  |                |                         | SET           |
|               |            |         |  |                |                         | <b>RESET</b>  |
|               |            |         |  |                |                         | Q' Memoria    |

Figura 6 - Dual D-Type Flip-Flop 74LS74: Tabella di Verità

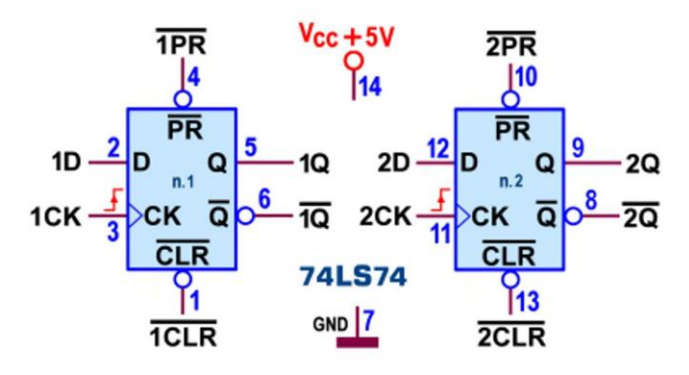

Lo schema funzionale è visibile in Figura 7, mentre lo schema pratico è mostrato in Figura 8.

Figura 7 - Dual D-Type Flip-Flop 74LS74: Schema funzionale

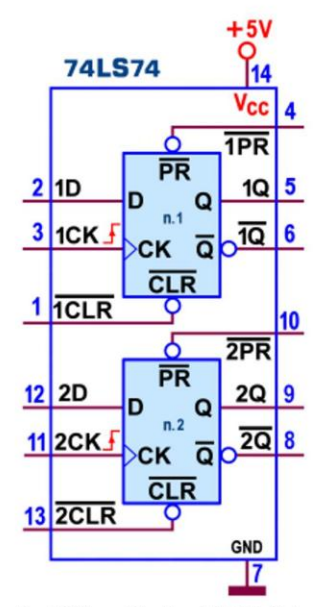

Figura 8 - Dual D-Type Flip-Flop 74LS74: Schema pratico

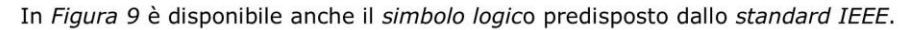

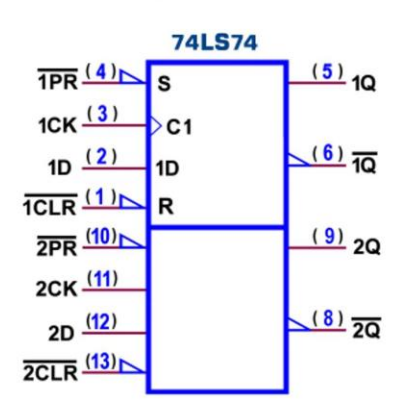

Figura 9 - Dual D-Type Flip-Flop 74LS74: Simbolo logico ANSI/IEEE Std. 91-1984

La potenza massima dissipata dal 74LS74 è di 40 mW; la documentazione relativa al funzionamento dinamico di norma garantita dai datasheet (talvolta sostenuta anche dalla disponibilità dell'andamento dei segnali nel tempo, AC waveforms), risulta di particolare importanza per l'impiego corretto dei Flip-Flop; essendo componenti dal funzionamento Sincrono per essi è importante conoscere la frequenza massima applicabile come clock, di solito pari a 30 Mhz (corrispondente ad un periodo  $t_{W(H)} + t_{W(L)}$  di 33 ns).

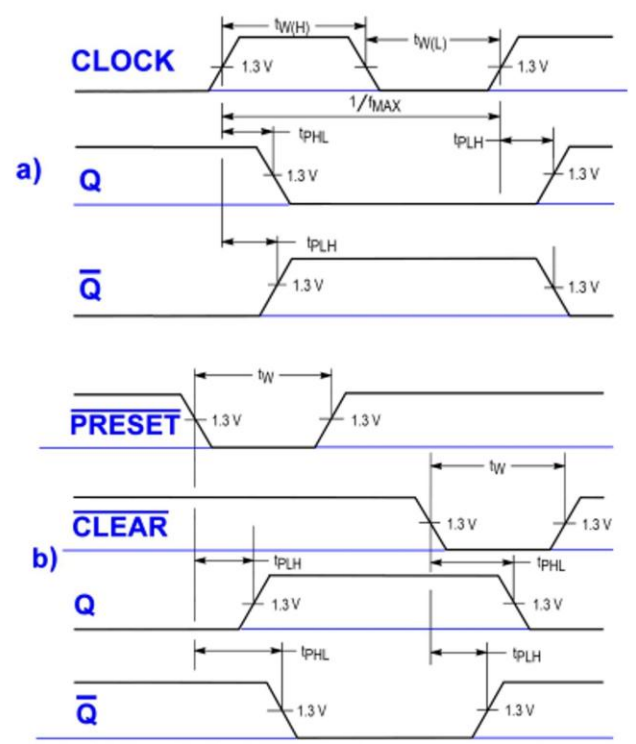

Figura 10 - Dual D-Type Flip-Flop 74LS74: Tempi di Propagazione tra ingressi e uscite

In questo caso il ritardo di propagazione è pari al tempo che intercorre tra uno dei fronti del clock e il momento in cui l'uscita Q assume stabilmente il nuovo stato: il suo valore massimo (misurato con carico di 50pF/2kohm, Figura 10a) è di 25 ns (per la transizione t<sub>PLH</sub>) e di 40 ns (per la transizione t<sub>PHL</sub>); un ritardo della stessa entità si avrà anche tra il momento in cui si applica Clear o Preset e quello in cui se ne rileva l'effetto sull'uscita Q (Figura 10b).

Nell'uso corretto dei Flip-Flop è di fondamentale importanza tener conto anche di due altri importanti parametri temporali: a) il dato presente sull'ingresso D deve essere mantenuto stabile, *prima* dell'arrivo del fronte attivo del clock, per un intervallo almeno pari al tempo di impostazione (setup time, t<sub>s</sub>); b) dopo l'applicazione del fronte attivo del clock i dati sull'ingresso D potranno essere modificati (senza pericolo di influenzare il livello d'uscita) non appena sarà trascorso anche il tempo di mantenimento (hold time, th).

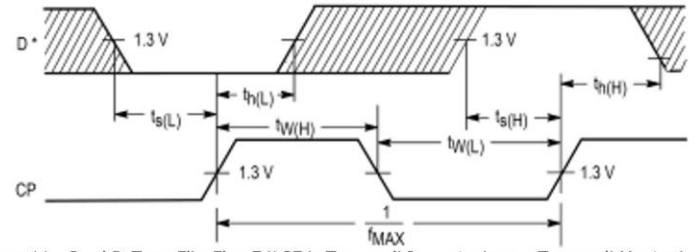

Figura 11 - Dual D-Type Flip-Flop 74LS74: Tempo di Impostazione e Tempo di Mantenimento

La Figura 11 mette in evidenza questi due tempi: per 74LS74 i valori minimi sono pari a  $t_s = 20$  ns e  $t_H = 5$  ns; le aree ombreggiate indicano quando è consentito cambiare lo stato logico dell'ingresso, per avere la certezza di prestazioni e risultati attendibili.

## Registri D-Type a 4 bit (TTL): 74LS171, 74LS173, 74LS175, 74LS379

Il 74LS74 è decisamente interessante per i progetti che richiedono la disponibilità di un singolo D-Type, completo di tutto e indipendente; tuttavia questo dispositivo è di fondamentale importanza perchè costituisce l'elemento base con cui si realizzano le memorie statiche, ampiamente utilizzate nell'ambito delle logiche programmabili: ciascuna singola cella è in sostanza un Flip-Flop D-Type.

In aggiunta, nel progetto digitale, si rende spesso necessario uno strato di memoria temporanea con un numero maggiore di elementi singoli, di solito 4 o 8 (o multipli di 8); esso è detto Registro ed è così importante da essere addirittura parte integrante della stessa CPU.

La serie TTL ospita quattro tipi di Registro a 4 bit, piuttosto simili tra loro; uno tra i più utilizzati è il 74LS175 (definito dai costruttori 4-bit D-Type Flip-Flops with Clear), dotato di 4 D-Type, ciascuno con uscita sia diretta Q che negata Q; se l'informazione sui 4 ingressi D soddisfa i requisiti del Setup Time, viene trasferita sulle uscite sul fronte positivo (positiveedge triggered) del Clock.

La Figura 12 mostra il suo pin-out; possiamo notare che il segnale di Clock è in comune a tutti e quattro i D-Type, come quello di controllo Clear.

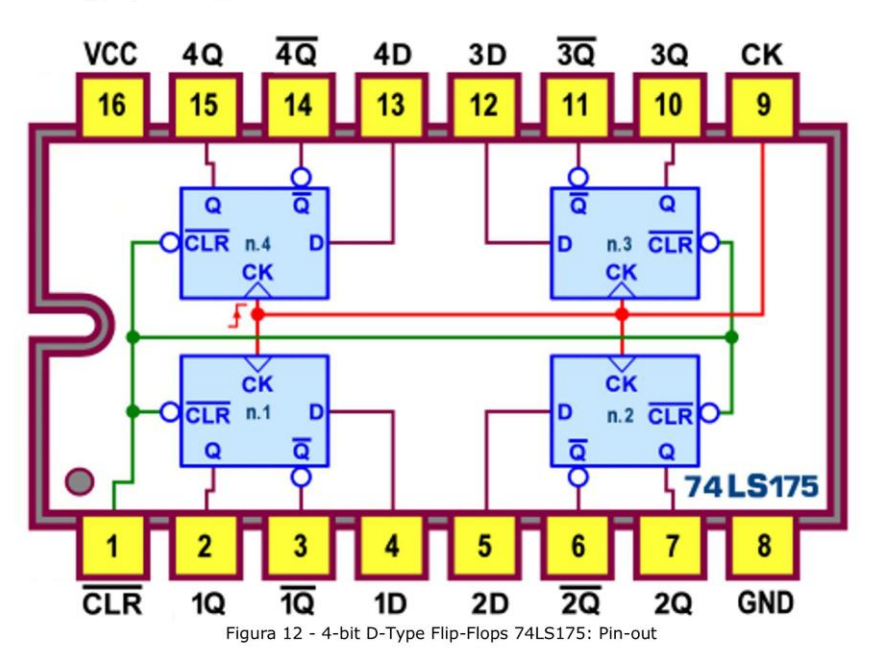

Lo schema funzionale è visibile in Figura 13, mentre lo schema pratico è mostrato in Figura 14, insieme alla Tabella di verità, dalla quale si può apprezzare l'azione asincrona (per ciò prioritaria su quella esercitata in ingresso dal Clock e dal dato D corrente) imposta dal segnale Clear (attivo basso) sulle uscite.

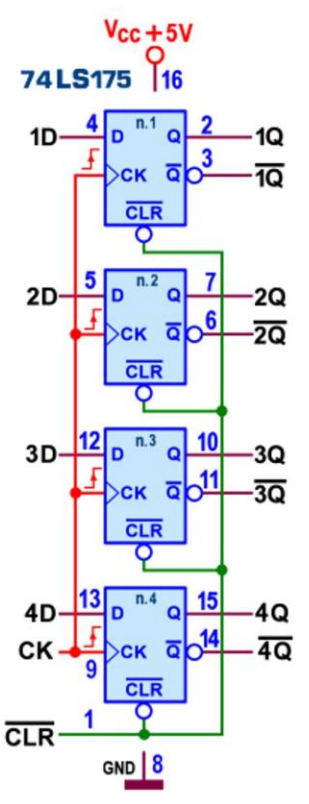

Figura 13 - 4-bit D-Type Flip-Flops 74LS175: Schema funzionale

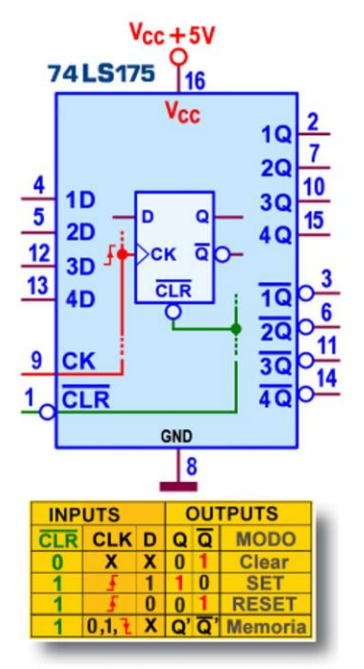

Figura 14 - 4-bit D-Type Flip-Flops 74LS175: Schema pratico

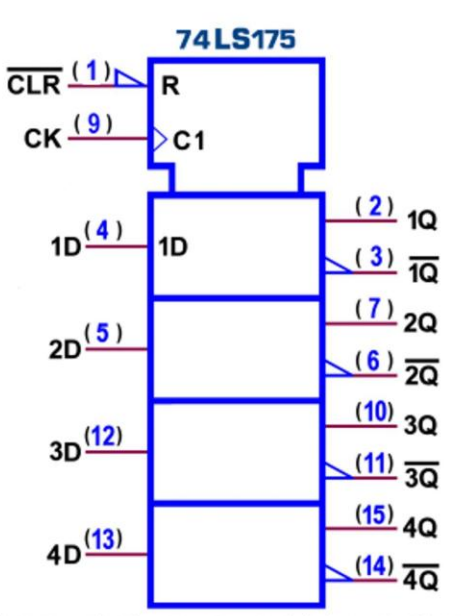

In Figura 15 è disponibile il simbolo logico predisposto dallo standard IEEE.

Figura 15 - 4-bit D-Type Flip-Flops 74LS175: Simbolo logico ANSI/IEEE Std. 91-1984

La potenza massima dissipata dal 74LS175 è di 150 mW; in regime dinamico (con carico di 50pF/2kohm): i ritardi di propagazione massimi (per entrambe le transizioni, t<sub>PLH</sub> e t<sub>PHL</sub>) sono di 30 ns (tra Clock e uscita Q) e di 35 ns (tra Clear e uscita Q); il valore minimo di Setup Time=t<sub>s</sub>=17 ns e quello di *Hold Time*=t<sub>H</sub>=0 ns; la frequenza massima è di 25 Mhz (estendibile a 30 Mhz, con carico capacitivo ridotto a 15pF).

Il componente 74LS379, detto 4-bit D-Type Flip-Flops with Enable, è simile al precedente 74LS175: ha la stessa disposizione dei piedini (vedi pin-out, in Figura 16) ma non dispone di Clear; al suo posto è presente una linea di abilitazione (Enable, E, attiva bassa), che consente invece di controllare l'influenza degli ingressi sui possibili cambiamenti delle uscite.

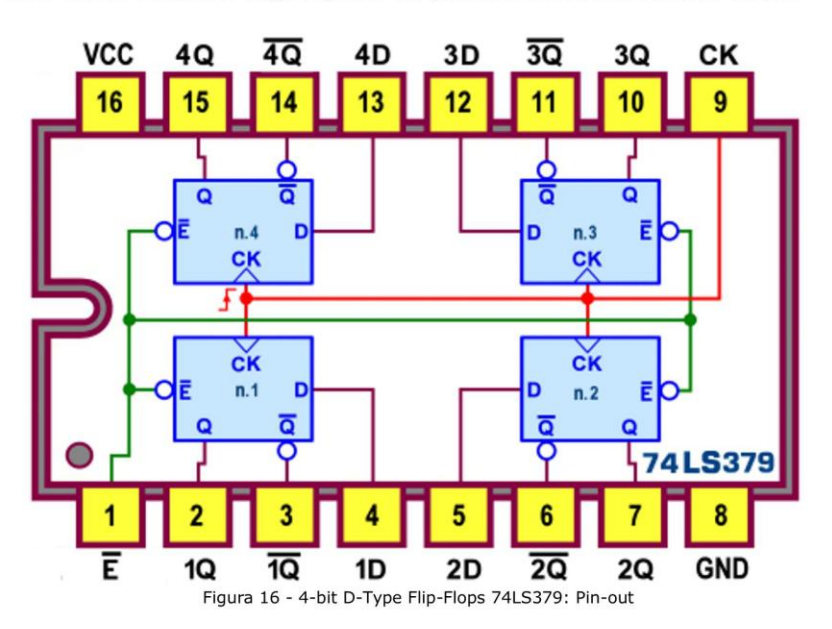

Il dettaglio funzionale di Figura 17 aiuta a capire il funzionamento di questo oggetto: l'informazione presente su ciascuno dei 4 ingressi D (ritenuta compatibile con i requisiti di Setup Time) viene trasferita sull'uscita Q sul fronte positivo del segnale di Clock solo se la linea di abilitazione degli ingressi (E, attiva bassa) è a 0 logico; se essa è disattiva (cioè a 1) ogni eventuale fronte attivo del Clock lascerà l'uscita inalterata, indipendentemente dal valore corrente di D: come si vede il reale ingresso del Flip-Flop è, in questo caso, quello attualmente presente in uscita, riportato in ingresso, per cui non potrà che essere riconfermato.

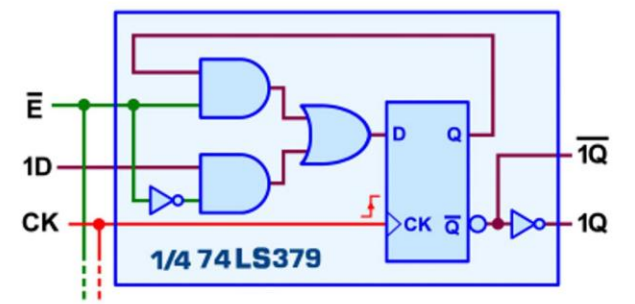

Figura 17 - 4-bit D-Type Flip-Flops 74LS379: Dettaglio di ciascuno dei 4 Flip-Flops

Lo schema schema funzionale e il simbolo logico IEEE sono del tutto simili a quelli (rispettivamente) di Figura 13 e di Figura 15, con E al posto di CLR: riportiamo solo lo schema pratico (in Figura 18) per sottolineare la condivisione dei segnali di Clock e di Enable e per mostrare la Tabella di verità, sempre utile per riassumere sinteticamente tutte le considerazioni precedenti.

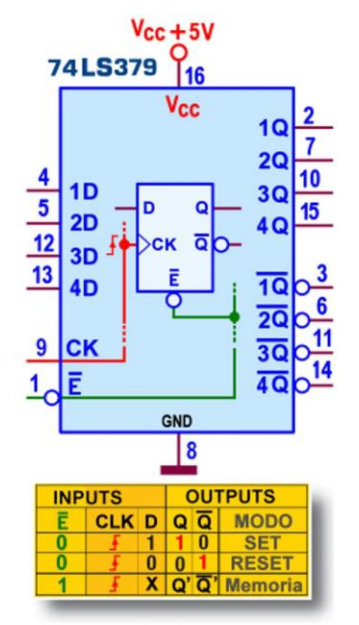

Figura 18 - 4-bit D-Type Flip-Flops 74LS379: Schema pratico

La potenza massima dissipata dal 74LS379 è di 90 mW; in regime dinamico (con carico di 15pF/2kohm): i ritardi di propagazione massimi (per entrambe le transizioni, t<sub>PLH</sub> e t<sub>PHL</sub>) sono di 27 ns (tra Clock e uscita Q); il valore minimo di Setup Time=t<sub>s</sub>=20 ns (per i dati D) e  $t_s = 25$  ns (per l'abilitazione E) e quello di *Hold Time*= $t_H = 5$  ns; la frequenza massima è di 30 Mhz.

Il 74LS171, esso pure un 4-bit D-Type Flip-Flops with Clear, è un'altra variante del 74LS175, ad esso funzionalmente identico: l'unica differenza sta nella disposizione dei segnali coinvolti, assegnati in questa versione, a piedini completamente diversi, come si vede dal suo pin-out, descritto dalla Figura 19.

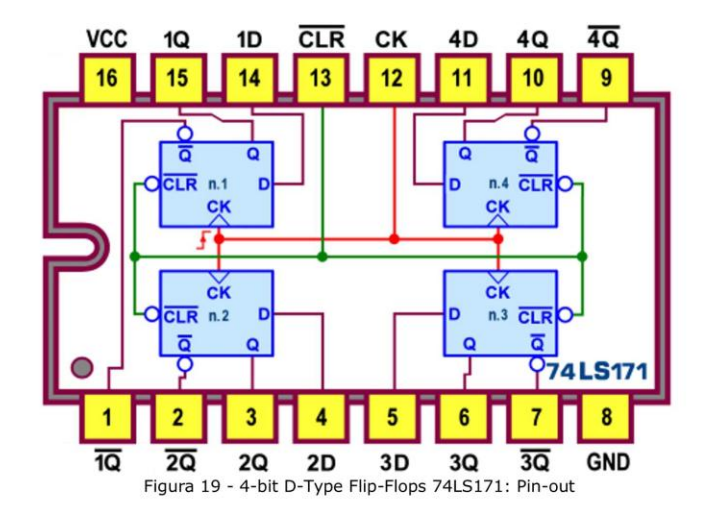

Per lo schema funzionale, per quello pratico e per il simbolo logico IEEE ci si può dunque ancora riferire rispettivamente alle Figura 13, 14 e 15, facendo attenzione a riposizionare il numero del pin associato a ciascun segnale.

La potenza massima dissipata dal 74LS171 è di 75 mW; i ritardi di propagazione massimi (misurati con carico di 15pF/2kohm, per entrambe le transizioni, t<sub>PLH</sub> e t<sub>PHL</sub>) sono mediamente intorno ai 30 ns (tra ingresso Clock e uscita Q) e ai 40 ns (tra ingresso Clear e uscita Q).

La versione più sofisticata è però quella offerta dal 74LS173, detto 4-Bit D-Type Register with 3-state output; si tratta di un Registro a 4 bit con uscite 3-state, in grado di pilotare carichi a bassa impedenza (o fortemente capacitivi) e adatte all'impiego in strutture organizzate a bus, tipiche del progetto con logiche programmabili, senza bisogno di interfaccia o componenti di pull-up. La Figura 20 mostra il suo pin-out.

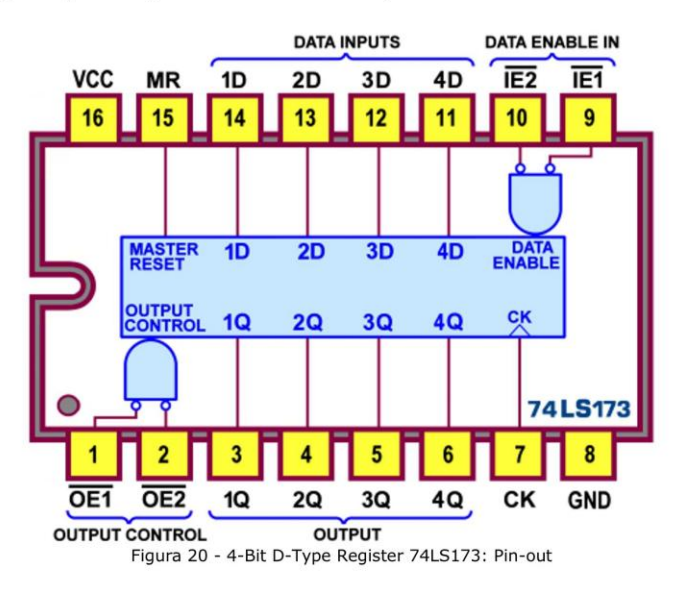

Come il 74LS379 dispone di un controllo d'abilitazione degli ingressi, articolato addirittura su due linee, IE1 e IE2 (attive basse): per poter trasferire in uscita i bit predisposti su ciascuno dei 4 ingressi D entrambe le linee dovranno essere poste a 0 logico; come si vede dal dettaglio funzionale di Figura 21 è facile verificare che, se o una o l'altra o entrambe sono disattivate (cioè a 1), ogni possibile fronte attivo del Clock non potrà cambiare l'uscita, anche se fosse cambiato il valore di D: sull'ingresso interno del Flip-Flop viene infatti proposta copia del valore presente in uscita che, con esso, potrà solo essere riconfermata.

Come il 74LS175 dispone di una linea di Clear, ora detta Master Reset e attiva alta; naturalmente essa è sempre prioritaria, cioè azzera (con un 1) il registro, indipendentemente dallo stato del Clock e delle linee di ingresso (di abilitazione, IE1 e IE2, e di dato D); per il normale funzionamento deve dunque essere posta a massa.

Per poter disporre in uscita dei normali livelli logici adatti a pilotare carichi o le linee di un bus le linee di controllo, OE1 e OE2 (attive basse), devono essere entrambe a 0; se o una o l'altra o entrambe sono alte, le uscite sono forzate nello stato di alta impedenza, senza influenzare l'attuale contenuto del registro; in aggiunta, per ridurre al minimo la possibilità che due uscite possano tentare di accedere ad un bus comune con livelli logici opposti, il circuito di controllo è stato progettato in modo che il tempo medio di disabilitazione delle uscite sia il più breve possibile, rispetto a quello necessario per la loro abilitazione.

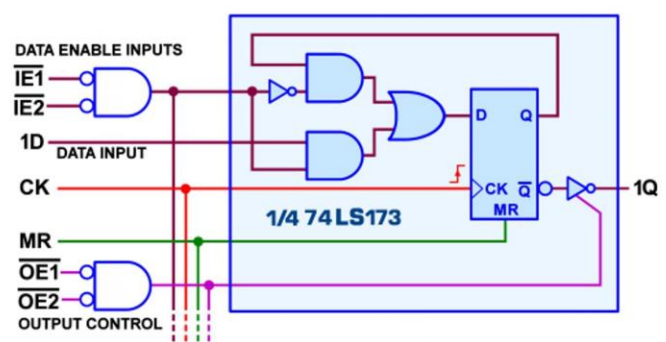

Figura 21 - 4-Bit D-Type Register 74LS173: Dettaglio di ciascuno dei 4 Flip-Flop

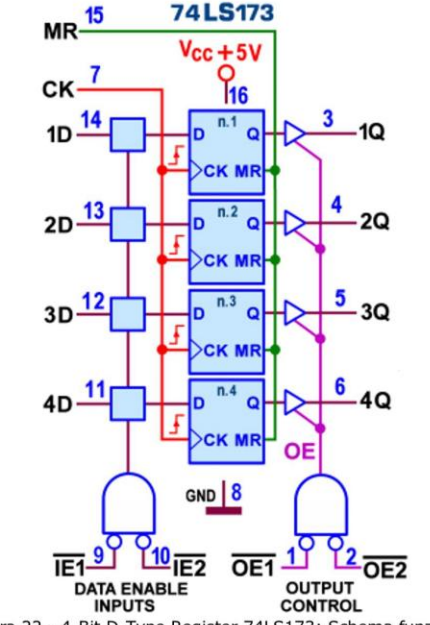

Figura 22 - 4-Bit D-Type Register 74LS173: Schema funzionale

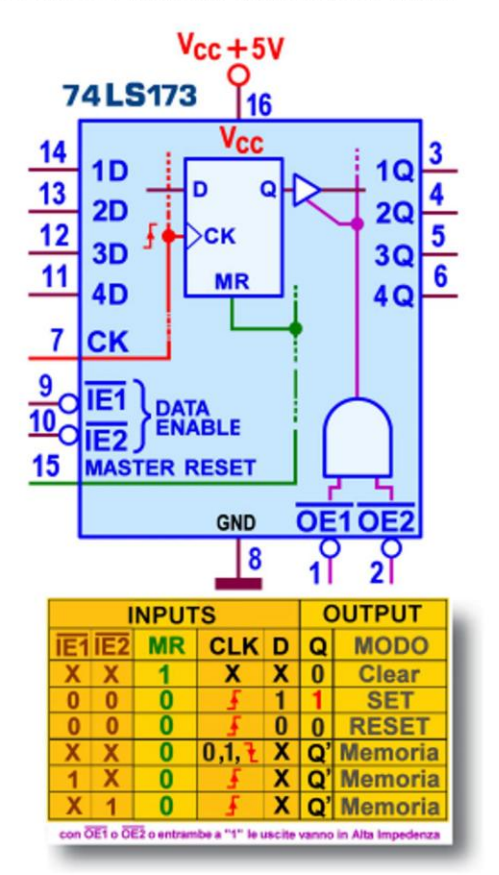

La Figura 22 mostra lo schema funzionale e la Figura 23 mostra lo schema pratico, insieme alla Tabella di verità, un valido aiuto per verificare quando detto finora.

Figura 23 - 4-Bit D-Type Register 74LS173: Schema pratico

La potenza massima dissipata dal **74LS173** è di **150 mW**, mentre spicca la corrente massima assorbita in uscita a livello  $0$ ,  $I_{0l}$ =24 mA, tre volte più grande di quella di norma assicurata dalla famiglia logica TTL LS; in regime dinamico (con carico di 150pF/667ohm) i ritardi di propagazione massimi (per entrambe le transizioni, t<sub>PLH</sub> e t<sub>PHL</sub>) sono di 35 ns (tra ingresso Clock e uscita Q) e di 40 ns (tra ingresso Clear e uscita Q), i tempi minimi di gestione sono Setup Time=t<sub>s</sub>=15 ns, Hold Time=t<sub>H</sub>=0 ns, Clear Release Time=10 ns, e la frequenza massima è di 20 Mhz (estendibile a 30 Mhz, con carico capacitivo ridotto a 45pF).

## Registri D-Type a 6 bit (TTL): 74LS174, 74LS378

Sebbene il formato di dato non sia coerente con l'informazione binaria, nella serie TTL sono disponibili anche due Registri a 6 bit; si tratta del 74LS174 e del 74LS378, entrambi definiti Hex D-Type Flip-Flops e funzionalmente riconducibili ai componenti già descritti, rispettivamente al 74LS175 e al 74LS379, per i quali abbiamo sottolineato la sostanziale identità tra loro: la stessa disposizione dei piedini e la disponibilità alternativa di un comando di Clear (registro a 4 bit "with Clear") al posto di una linea di Enable (registro a 4 bit "with Enable").

Va da sè che anche questa coppia sarà caratterizzata dalle stesse prerogative, fermo restando che, dovendosi avvalere ancora del medesimo contenitore dual-in-line da 16 pin, la necessità di ospitare due Flip-Flop in più ha richiesto di rinunciare alle 4 uscite negate Q, presenti nella versione a 4 bit e ora non più disponibili.

Tutto questo è ben visibile osservando il loro pin-out, rispettivamente proposto in Figura 24 e in Figura 25.

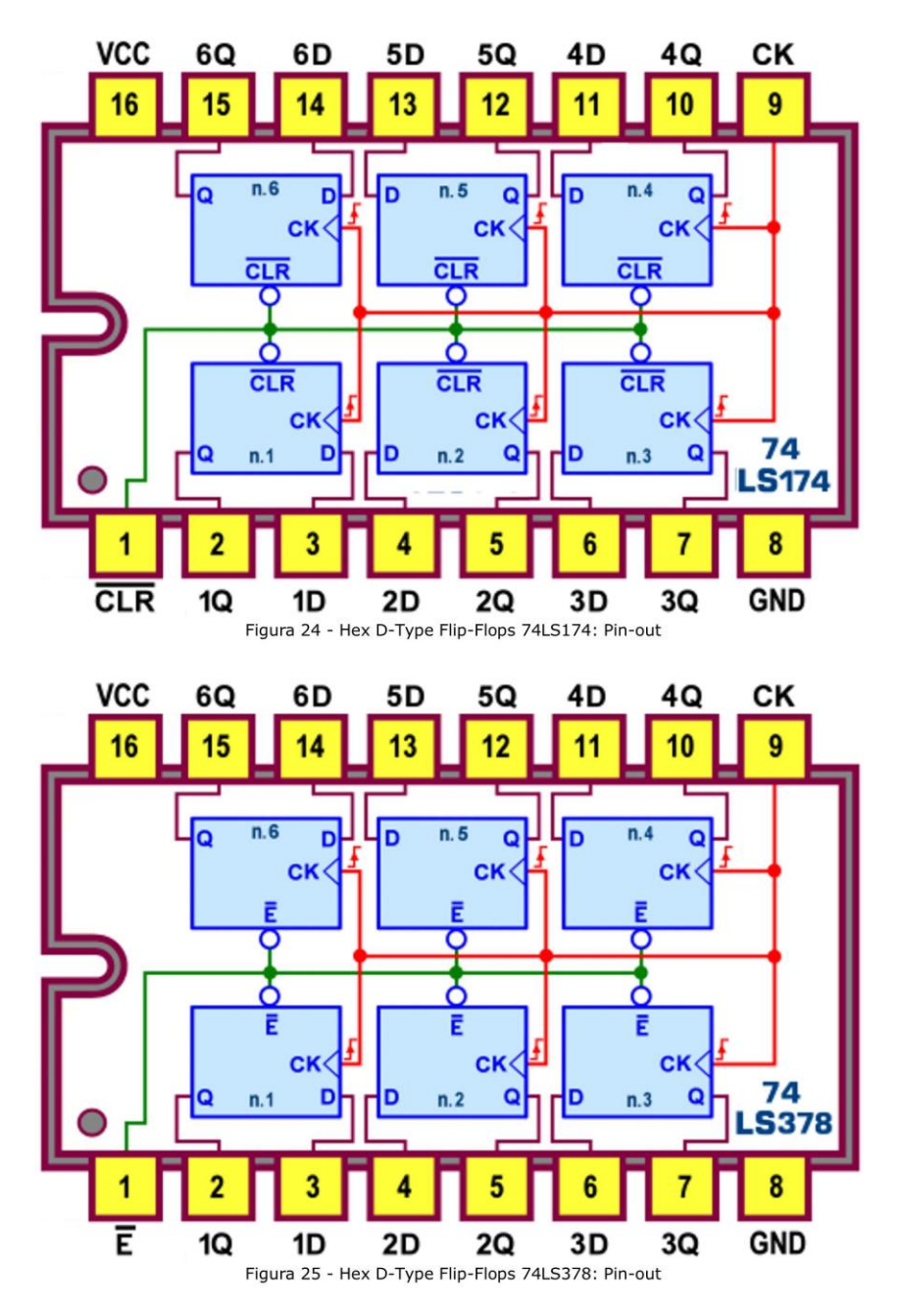

Lo schema schema funzionale e il simbolo logico IEEE sono facilmente deducibili da quelli della coppia a 4 bit (74LS175/74LS379, vedi le figure Figura 13 e 15, da valutare con 2 FF in più), come lo schema pratico che comunque riportiamo, con la Tabella di verità, in Figura 26 per dare una visone globale definitiva dei 2 componenti.

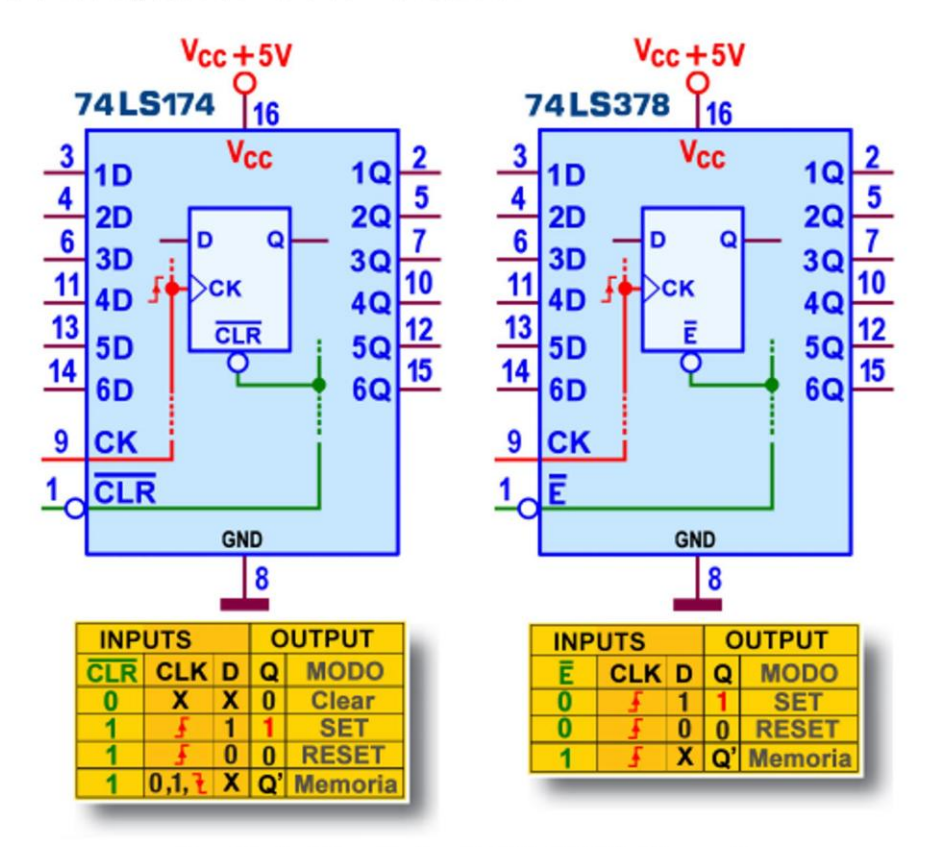

Figura 26 - Hex D-Type Flip-Flops 74LS174 e 74LS378: Schema pratico

La potenza massima dissipata dal 74LS378 è di 110 mW; in regime dinamico (con carico di 15pF/2kohm): i ritardi di propagazione massimi (per entrambe le transizioni, t<sub>PLH</sub> e t<sub>PHL</sub>) sono di 27 ns (tra Clock e uscita Q); il valore minimo di Setup Time=t<sub>s</sub>=20 ns (per i dati D) e  $t_s$ =30 ns (per l'abilitazione E) e quello di *Hold Time*= $t_H$ =5 ns; la frequenza massima è di 30 Mhz.

La trattazione dei D-Latch sarà completata nella prossima puntata, con la descrizione degli importanti Registri a 8 bit e delle disponibilità di questi elementi di memoria nella tecnologia CMOS.